## **Zapier set-up that works**

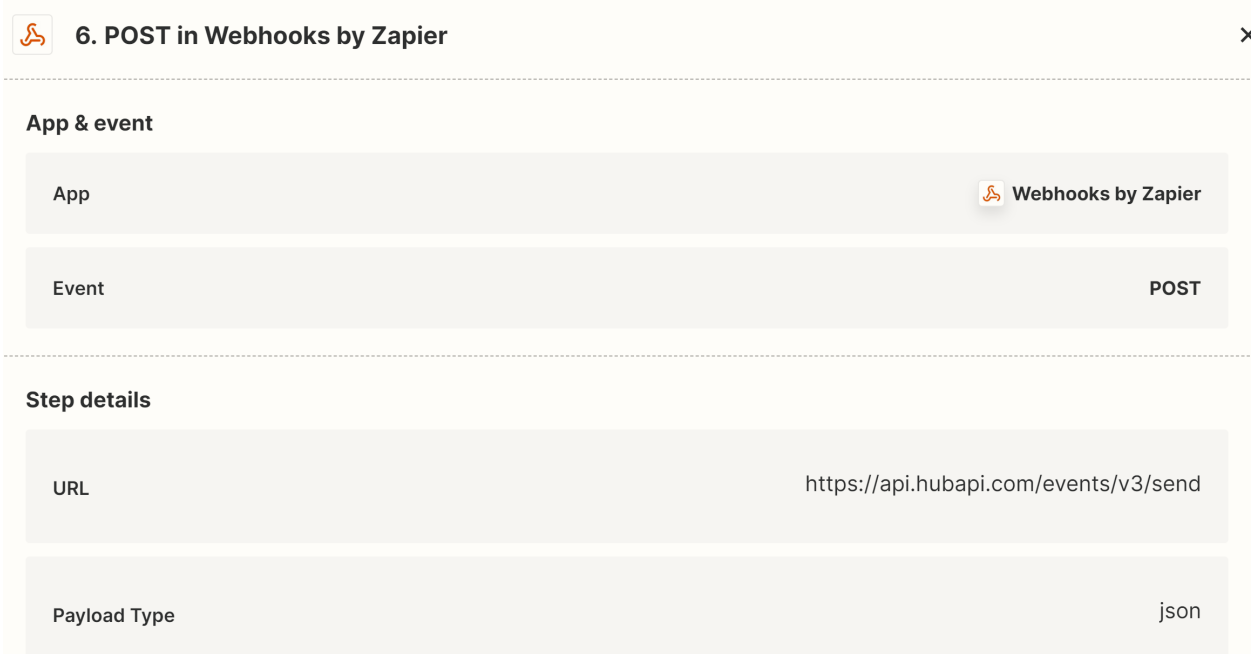

## 6. POST in Webhooks by Zapier

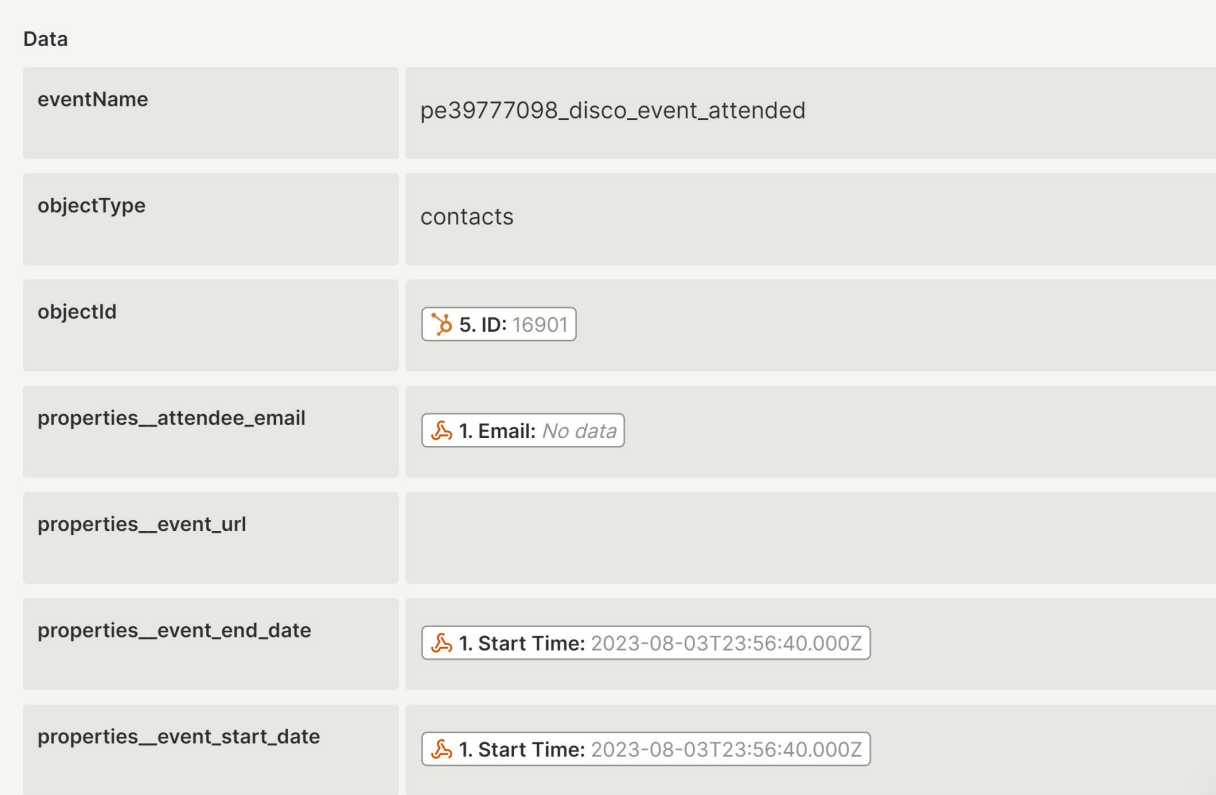

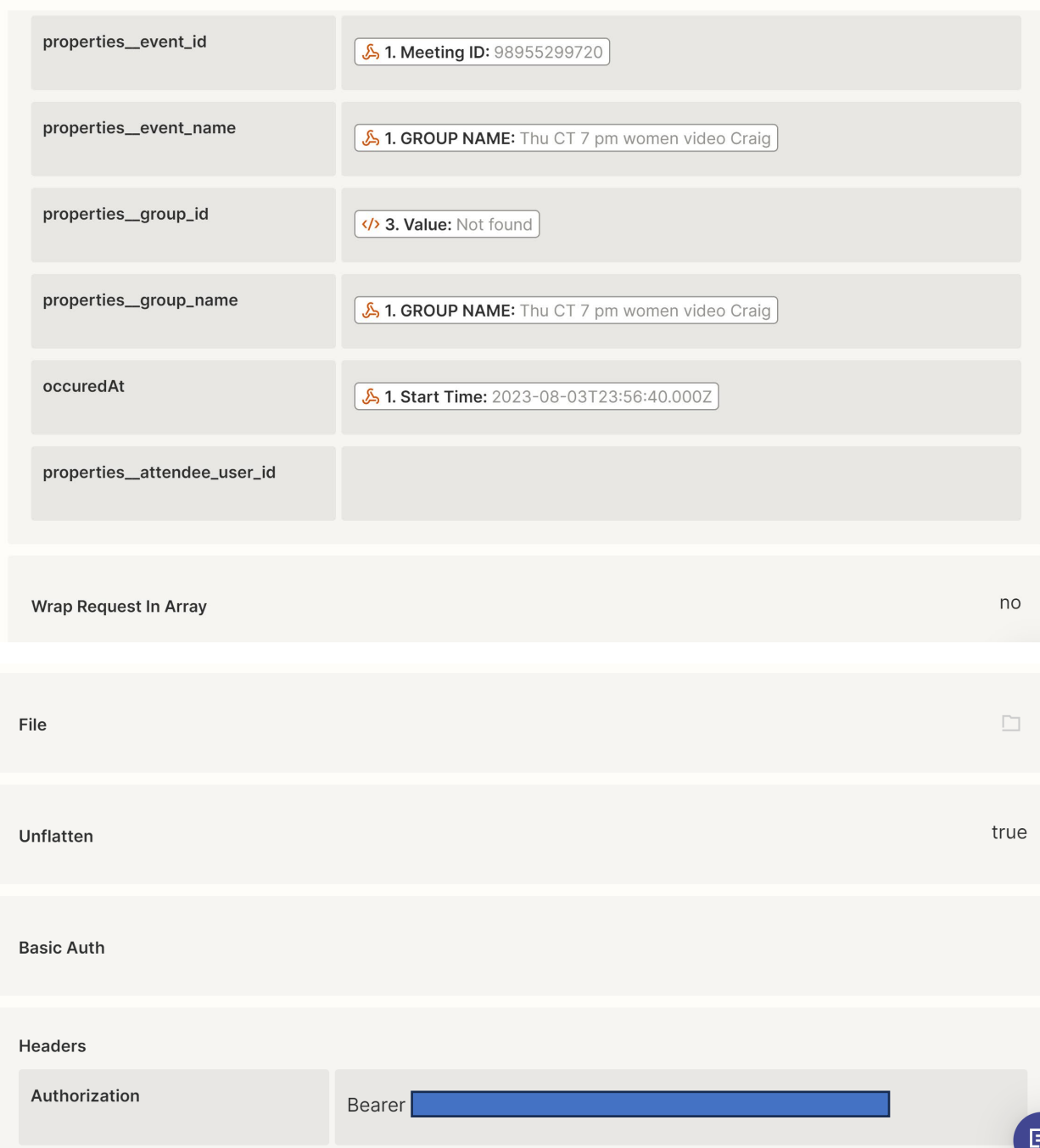